Тема 6. Средства за организация на програмите (продължение)

**4. Статични членове; 5. Типови преобразувания; 6. Изключения** 

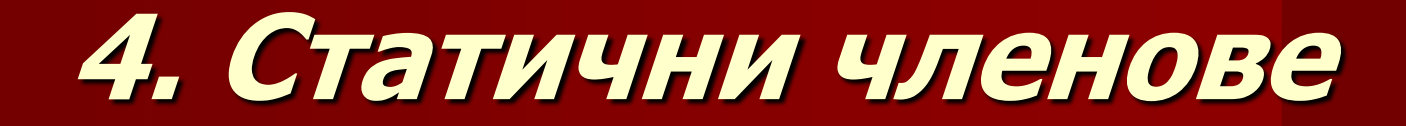

Дефиниция **static** : В езика C++ **static служи за модификация на декларацията**, пред която се поставя

**Статичните членове** в С++ се дефинират чрез ключовата дума **static,** поставена **пред** декларация

Видове декларации:

- Преди декларация на **локална променлива**. В този случай се получават **статични локални променливи**;
- Преди декларацията на **функции, които не са членове на класове**. В резултат се получават **статични функции;**
- Преди декларацията на **член променливи на клас**. В този случай се получават **статични член променливи;**

 Преди декларациите на **член функции** на клас. В този случай се получават **статични член функции;**

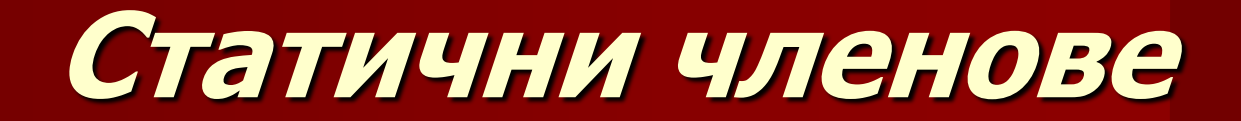

 Синтаксис: **static декларация;**

Когато се прилага към функция (независимо дали е член функция на клас или не, тя се поставя **само пред прототипа(декларацията)** Не е необходимо да се записва отново пред **дефиницията на функцията**.

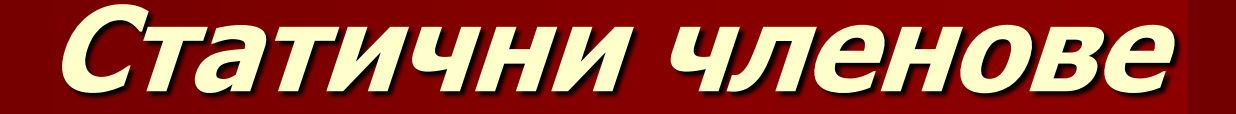

**Статични локални променливи:**

**Използва се за да се обяви локална променлива, с време на живот, както при глобалните променливи, но с област на видимост в рамките на обхвата, в който е обявена. Променливата запазва стойността си**

**между различните обръщения към мястото, където е декларацията.**

```
Пример: Функция, изчисляваща номера на 
    извикването си:
int fCalcCallNumber() {
 static int iNumCalls = 0;
 iNumCalls++;
 return iNumCalls;
}
void main() {
 for(int i=0; i<10; i++)
    cout << fCalcCallNumber() << " " ;
}
```
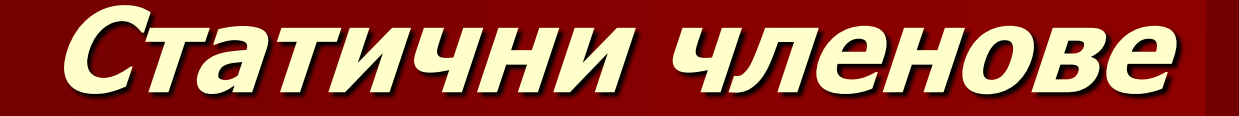

```
Пример:
Fib(n) със следната математическа 
 дефиниция:
Fib(0) = 0;Fib(1) = 1;Fib(n) = Fib(n-1) + Fib(n-2) за всяко
 n>1;
```

```
Реализация:
int Fibonacci(void) {
  static int temp;
  static int fib1 = 0;
  static int fib2 = 1;
  temp = fib1 + fib2 ;
  fib1 = fib2 ;
  fib2 = temp ;
  return fib1 ;
}
void main() {
 cout << "Fibonacci: { " ;
 for(int it = 0; it < 9; it++)
   cout << Fibonacci() << " " ;
 cout << " }\n" << endl ;
}
```
#### **Статични функции**:

- **Предназначение**: За намаляване на областта на видимост на една глобална функция.
- Целта е да се **ограничават колизиите**, които се получават между имена на функции в приложението. Когато се приложи този модификатор към декларацията на глобална функция, областта на видимост на тази функция се ограничава до модула (файл с изходен код на С++), в който е дефинирана.

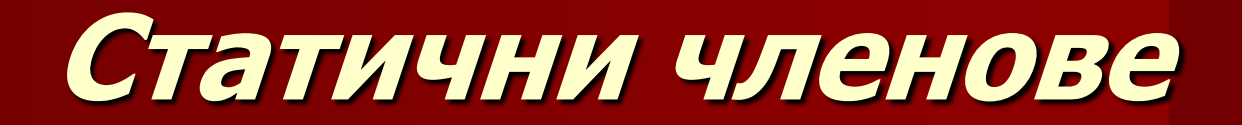

```
Пример MyMathFunctions.cpp
```

```
#include <iostream>
```

```
using namespace std;
```

```
// декларация на функцията ( в началото на модула)
static int Fibonacci(void);
```

```
.....
```

```
// дефиниция на функцията (не е нужно да се повтаря 
// статичната декларация)
```

```
int Fibonacci(void) {
```

```
static int temp;
static int fib1 = 0;
static int fib2 = 1;
temp = fib1 + fib2 ;
fib1 = fib2 ;
fib2 = temp ;
return fib1 ;
```
**}**

#### **Статични член променливи на класовете**:

За дефиниране на член променлива, която да се използва като глобална, но да бъде асоциирана към даден клас и невидима извън класа, за член променливата на класа се използва декларацията **static**. Обявяването на дадена член променлива от класа заделя място в общия даннов сегмент на програмата за всички обекти, които се образуват от дадения клас, независимо от техния брой. Всичките създадени обекти **използват едно и също** място за съхраняване на данни за тази член променлива (interface).

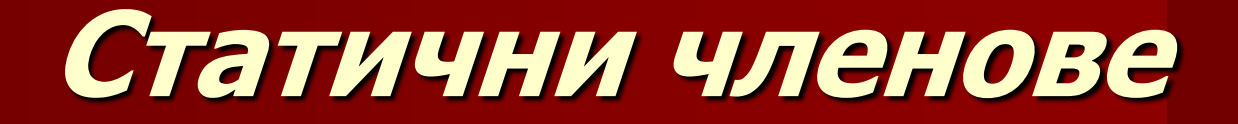

#### Правила:

 При поставяне на декларацията пред член променливата, компилаторът **не заделя място за променливата в обекта**.

При свързване на програмата свързващият редактор ще генерира грешка, че статичната член променлива **не е дефинирана**.

 Дефиницията трябва да се направи извън класа, като е допустима само една такава. Най-логично е да се направи във файла с класа <sup>и</sup> допълнително дефиниране при описанието на класа.

**// Пример:** #include <iostream> using namespace std; **class CStudent { public: static int iNumStudents; // декларация CStudent() { // конструктор на класа ++iNumStudents; } //..... }; //дефиниция на статичната член променлива int CStudent::iNumStudents=0;**

- **// тестова програма**
- **void main()**
- **{ CStudent oSt1; // създаване на обект 1 CStudent oSt2; // създаване на обект 2 cout << CStudent::iNumStudents; // извежда брой създадени обекти // клас принадлежността // (CStudent::) е задължителна }**

#### **Статични член функции в класовете**:

- Тези функции имплементират операции, валидни за класа като цяло (глобални), а не за отделния обект от този клас.
- Вместо да се създава глобална функция, която да е видима в цялото програмно пространство, обявява се функция, която се асоциира към съответния клас.
- Извикването на статичната функция се извършва:
- Чрез точка (стеково базирани) ;
- Стрелка (чрез указател) от съответния обект, към който е асоциирана;
- Освен това много типичен начин за извикване на статичната член функция е с използването на разделителя за принадлежност (:: ) и име на класа.

 Статични член функции Пример: class CStaticSample { public: **static** void fStatic(); }; // извикване на статична член функция // чрез клас принадлежност **CStaticSample::fStatic();**

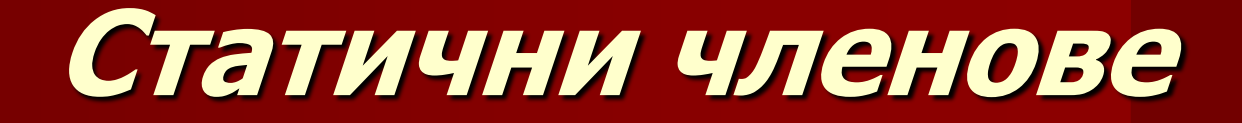

Когато се срещне статична член функция в клас, трябва да се разбира, че проектиращият класа е имал идеята да асоциира тази функция към класа като цяло. Правила за използването на статичните член функции:

- Статичните член функции **не могат да правят достъп до обикновените член променливи на класа**, а само до статичните.
- **Могат да извикват само други статични член функции**.
- За всеки клас адресът на текущия обект (**this**) може да се използва за достъп до всеки елемент на класа, но статичните член функции нямат указател към обекта, поради това **нямат достъп до обикновените член променливи**.

# **5. Типови преобразувания**

Дефиниция:

Управлението на типовите преобразувания, които програмистът може да използва при програмирането се осигурява от С++ **оператори за преобразуване на типове. Видове**: reinterpret\_cast <new\_type> (expression) static\_cast <new\_type> (expression) const\_cast <new\_type> (expression) dynamic\_cast <new\_type> (expression)

## **Типови преобразувания**

Където new\_type е типът, към който се преобразува expression. Основа: Известните от езика С преобразувания на типовете, дефинирани с cast operator със съответните обозначения: **(new\_type)** expression **new\_type** (expression)

## **Типови**

## **преобразувания-видове**

**reinterpret\_cast**

- **Преобразува указател от какъв да е тип към друг тип указател. Може да преобразува указатели между обекти, които нямат релация помежду си.**
- **Резултатът от операцията е двоичното копие от един указател на друг.**
- **Съдържанието по указателя не се проверява, не се правят някакви трансформации между типовете. Близък е до използваните в езика С, но се използва за указатели.**

**Пример: class A {}; class B {};**  $A * a = new A;$ **B \* b = reinterpret\_cast<B\*>(a);**

#### **static\_cast**

- Подразбиращо се (от компилатора). Прилага се към указатели към класовете, като позволява да се преобразува указател към клас наследник към указател към базов клас
- В обратен ред (да се преобразува указател към базов клас към такъв сочещ наследник). В този случай не се осигурява проверка за определяне дали е правилно или не съответното преобразуване.

```
Пример:
  class Base {};
  class Derived: public Base {};
  Base * a = new Base;
  Derived * b = static_cast<Derived*>(a);
static_cast между прости типове:
double d=3.14159265;
int i = static_cast<int>(d);
```
#### **const\_cast**

**Добавят константни атрибути на декларирания обект. Пример: class C {}; const C \* a = new C; C \* b = const\_cast<C\*> (a); Не се допуска с помощта на другите видове преобразувания да се промени константността на указателя към обекта**

#### **dynamic\_cast**

За преобразувания между указатели и референции към обекти.

- Може да преобразува указател към базов клас към такъв към наследник;
- Осигурява проверка за валидността на преобразуващата операция:
	- Може да се преобразува-резултат;
	- Нулев указател.

Пример: class Base { virtual dummy(){}; }; class Derived : public Base { };

 $Base* b1 = new Derived;$ Base $*$  b2 = new Base; Derived\* d1=**dynamic\_cast<Derived\*>**(b1); // d1 е успешно преобразуван

Derived\* d2=**dynamic\_cast<Derived\*>**(b2); // неуспешно-NULL

**Ако преобразуванието се приложи към тип референция, резултатът (нулев указател) не е валиден, поради което се генерира изключение от тип bad\_cast , пример:**

**class Base { virtual dummy(){}; }; class Derived : public Base { };**

**Base\* b1 = new Derived; Base\* b2 = new Base; Derived d1 = dynamic\_cast<Derived&\*>(b1); // успешно преобразуване** Derived d2=dynamic\_cast<Derived&\*>(b2); **// неуспешно-изключение bad\_cast**

### **Проверка на типовете**

#### Дефинира се с **typeid**:

Определяне типа на параметъра по време на изпълнение.

## **Проверка на типовете**

```
// Пример:
#include <iostream>
#include <typeinfo>
using namespace std;
int main () {
 int * a,b;
 a=0; b=0;
 if (typeid(a) != typeid(b))
 {
  cout << "a and b are of different types:\n";
  cout << "a is: " << typeid(a).name() << '\n';
  cout << "b is: " << typeid(b).name() << '\n';
 }
 return 0;
}
```
## **Проверка на типовете**

// Пример за получаване на името на типа CBase\* (CDerived\*) и // CBase (CDerived)

```
class CBase { virtual void f(\mathcal{H}) };
```

```
class CDerived : public CBase {};
```

```
try {
```

```
CBase* a = new CBase;
```

```
CBase* b = new CDerived;
```

```
cout << "a is: " << typeid(a).name() << '\n';
```

```
cout << "b is: " << typeid(b).name() << '\n';
```

```
cout << "*a is: " << typeid(*a).name() << '\n';
```
cout  $<<$  "\*b is: "  $<<$  typeid(\*b).name()  $<<$  '\n';

} catch (exception& e) { cout << "Exception: " << e.what() << endl; }

## **Типови преобразувания**

Установяване на настройките на проекта (VS 6.0) с цел допускане на типови преобразувания в реално време**typeid** и **dynamic\_cast**

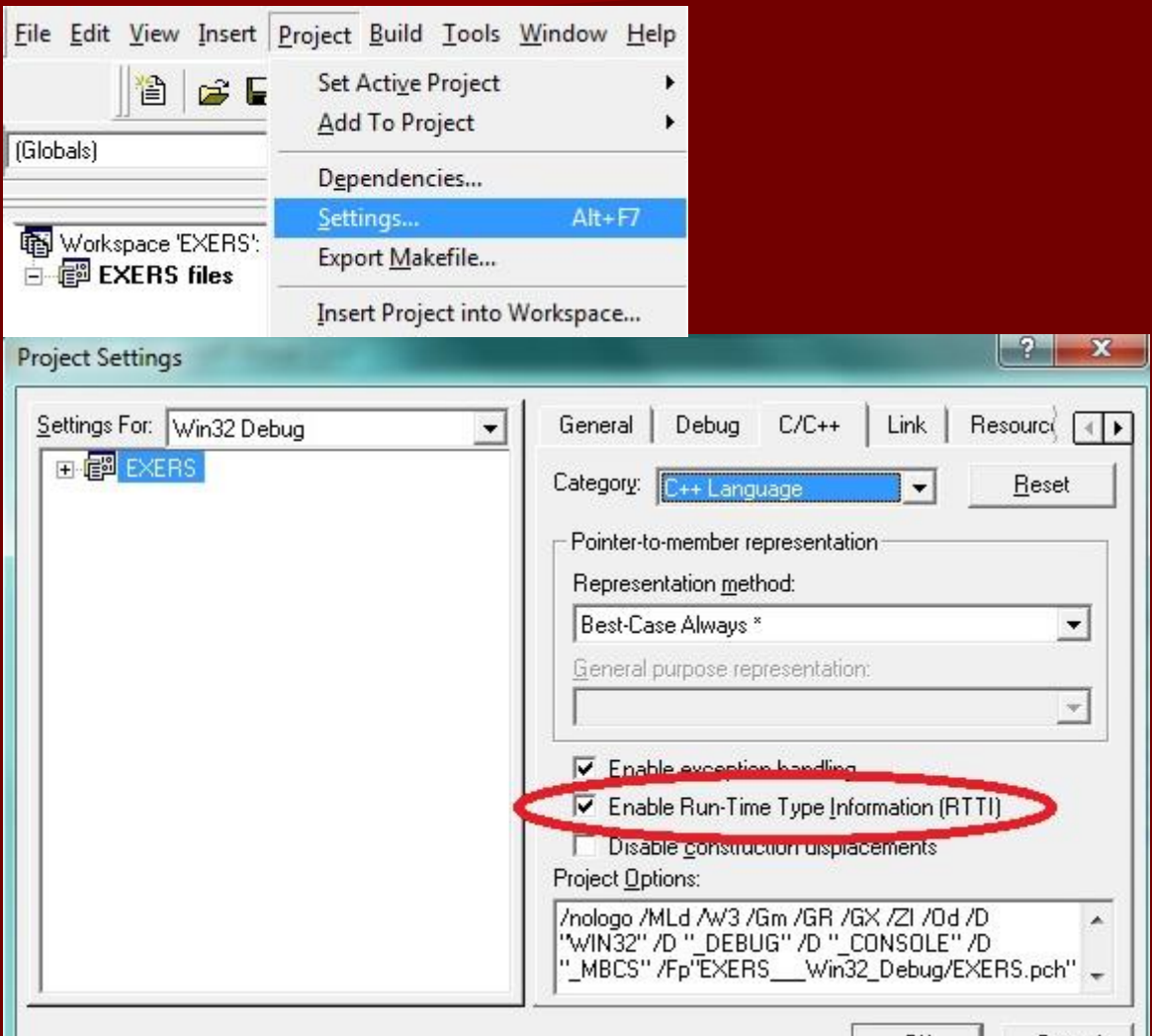

UK.

Cancel

## **Типови преобразувания**

Установяване на настройките на проекта (VS 2008+) с цел допускане на типови преобразувания в реално време**typeid** и **dynamic\_cast**

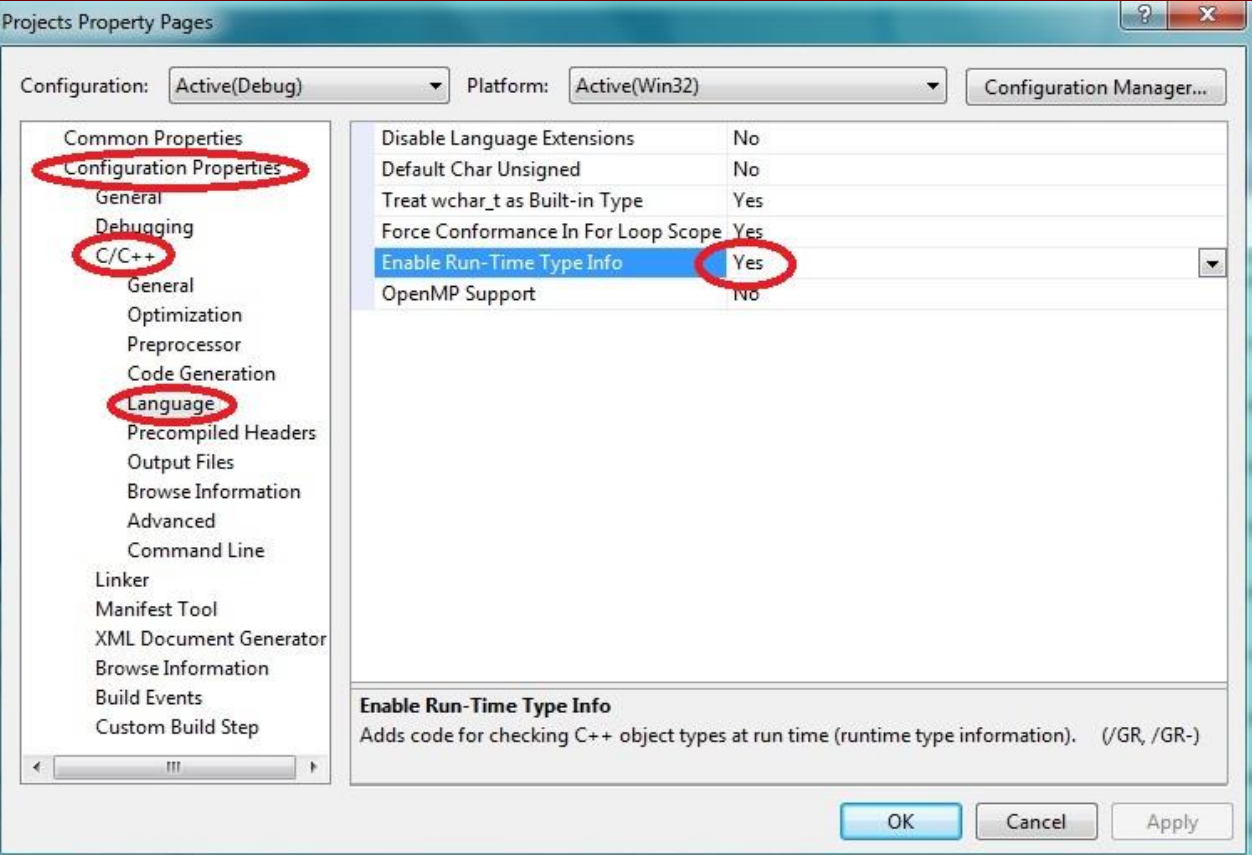

## **6. Изключения**

За обработка на непредвидени ситуации при изпълнението на дадена програма.

#### **Дефиниция:**

**Изключенията** предлагат чист начин за откриване и справяне с неочаквани ситуации при изпълнението на приложенията. Всяка програма, когато открие грешка, може да генерира изключение. Когато се предизвика изключение, контролът на програмата се предава на съответният прихващач на изключението (*exception handler*). Чрез дефиниране на функция, която прихваща изключения, програмистът може да напише код, който да обработи грешката. Операционната система също продуцира изключения, които могат да се прихващат.

#### **От гледна точка на програмирането на C++ изключението е обект.**

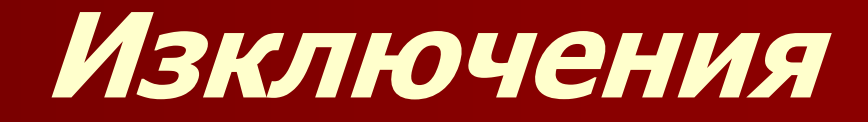

Обикновенно изключенията са производни (дирекни или индиректни) на базов клас, наречен **exception**, който е дефиниран в стандартната C++ библиотека, във файла <exception>.

Пример за функция, която изпраща изключение използвайки оператора **throw**: class domain\_error : public exception {}; void f () { // ... throw domain\_error ();

```
}
```
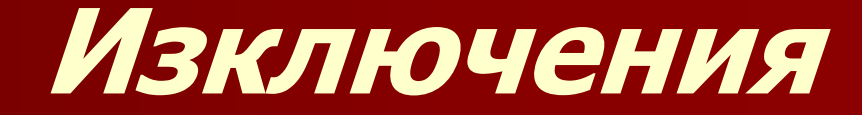

```
void g ()
{
  try {
     f ();
   }
  catch (domain_error) {
     // прихващач на изключението
   }
  catch (range_error) {
     // прихващач на изключението
   }
}
```
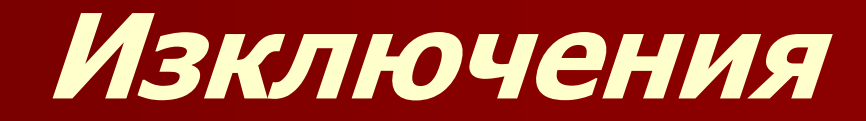

#### Действие:

- Когато се генерира изключение, поредицата от извикани функции се претърсва в обратен ред ( от викан към викащ), за да се намери най-близкият оператор catch.
- Докато се развива стека на виканите функции, деструкторите на локалните променливи, декларирани във функциите се стартират автоматично.
- Когато програма предизвика изключение, което не се прихваща, се прекъсва изпълнението и.
- Общо прихващане на всички изключения, без значение от генериралия изключението се дефинира чрез оператора catch с анонимен аргумент:

catch (…) {

// прихващач на всички изключения

}

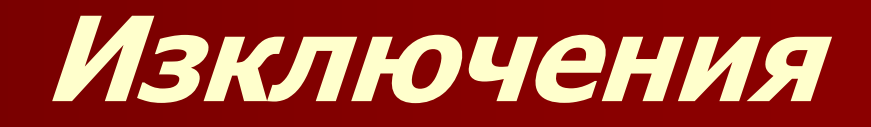

```
#include <iostream.h>
int main () {
try {
  char * mystring;
  mystring = new char [10];
  if (mystring == NULL) throw "Грешка при заемане на памет";
// несъобразено с размера на масива присвояване:
  for (int n=0; n<=10; n++) {
   if (n>9) throw n;
   mystring[n]='z';
  }
 } catch (int i) { // прихващане на прости типове изключения
  cout << "Индекс " << i << " е извън границите" << endl;
 } catch (char * str) {// прихващане на прости типове изключения
// ще изведе "Грешка при заемане на памет"
  cout << str << endl;
 }
 return 0;
}
```
## **Стандартни изключения**

Класова йерархия на стандартните изключения:

- exception
	- bad\_alloc (генериран от оператор new)
	- bad\_cast (генериран от оператор dynamic\_cast)
	- bad\_exception (когато не се прихване от друго изключение)
	- bad\_typeid (генериран от typeid)
	- logic\_error (логически грешки)
		- domain\_error
		- invalid\_argument
		- length\_error
		- out\_of\_range
	- runtime\_error (решки по време на изпълнение на програмата)
		- overflow\_error
		- range\_error
		- underflow\_error
- ios\_base::failure (генериран от ios::clear)

#### **Стандартни изключения**

```
Пример:
#include <iostream>
#include <exception>
#include <typeinfo>
class A {virtual f() {}; };
int main () {
 try {
  A * a = NULL;
  typeid (*a);
 } catch (std::exception& e) {
  cout << "Exception: " << e.what();
 }
 return 0;
}
Резултат:
   Exception: Attempted typeid of NULL pointer
```
## **Средства за организация на програмите**

Въпроси?